# **[Ogłoszenie o konkursie w](https://rpo.dolnyslask.pl/ogloszenie-o-konkursie-w-ramach-poddzialania-6-1-3-d-i-e-inwestycje-w-infrastrukture-spoleczna-zit-aj/) [ramach poddziałania 6.1.3 D i](https://rpo.dolnyslask.pl/ogloszenie-o-konkursie-w-ramach-poddzialania-6-1-3-d-i-e-inwestycje-w-infrastrukture-spoleczna-zit-aj/) [E Inwestycje w infrastrukturę](https://rpo.dolnyslask.pl/ogloszenie-o-konkursie-w-ramach-poddzialania-6-1-3-d-i-e-inwestycje-w-infrastrukture-spoleczna-zit-aj/) [społeczną – ZIT AJ](https://rpo.dolnyslask.pl/ogloszenie-o-konkursie-w-ramach-poddzialania-6-1-3-d-i-e-inwestycje-w-infrastrukture-spoleczna-zit-aj/)**

# **Etapy weryfikacji:**

19 stycznia 2017 r. został zakończony nabór wniosków nr **RPDS.06.01.03.00-IZ.00-02-165/16** w trybie konkursowym dla **Poddziałania 6.1.3DiE** Inwestycje w infrastrukturę społeczną– ZIT AJ.W ramach konkursu **nie złożono żadnego wniosku.**

[6.1-lista projektów](http://rpo.dolnyslask.pl/wp-content/uploads/2017/01/6.1-lista-projektów.docx)

Ogłoszenie o konkursie nr RPDS.06.01.03-IZ.00-02-165/16 dla poddziałania 6.1.3 D i E Inwestycje w infrastrukturę społeczną  $- 7IT A$ ].

### **[Komunikaty](#page--1-0)**

<span id="page-0-0"></span>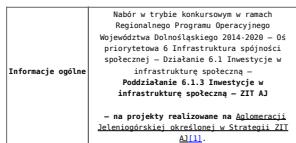

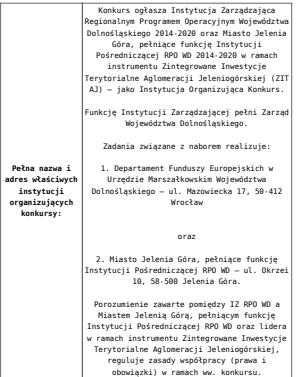

#### <span id="page-2-3"></span>**Kategorią interwencji** dla niniejszego konkursu jest kategoria **055 Pozostała infrastruktura społeczna przyczyniająca się do rozwoju regionalnego i lokalnego**. **Możliwe jest łączenie ww. typów projektów 6.1 D i 6.1 E – o wyborze typu decyduje struktura wydatków kwalifikowalnych (ich większościowy udział).**

Dla konkursu ogłaszanego w ramach<br> **Poddziałania 6.1.3 Inwestycje**<br> **w infrastrukturę społeczną – ZIT AJ**<br>
(RPDS.06.01.03-IZ.00-02-165/16), ww. typ<br>
projektu musi być w całości realizowany na<br>
obszarze ZIT AJ[\[5\].](#page-5-3)

i innestiye veşici xwişane)<br> 1 metric veşicelerinde geçderici metricologiya (1999)<br> proposite boyleyda (1999)<br> proposite boyleyda (1999)<br> proposite boyleyda (1999)<br> versici cabicaliyev veytekratiyev (1999)<br> versici cabical

Przedmiotem konkursu jest następujący typ<br>projektów określony w ramach Osi<br>priorytetowej 6 RPO WD dla Działania 6.1<br>Inwestycje w infrastrukturę społeczną<br>-Poddziałania 6.1.3 Inwestycje w<br>infrastrukturę społeczną – ZIT AJ:

**D Remont, przebudowa i wyposażenie infrastruktury zdegradowanych budynków w celu ich adaptacji na mieszkania o charakterze wspomaganym: chronione, treningowe i wspierane skierowane w szczególności dla osób opuszczających pieczę zastępczą, zakłady poprawcze lub młodzieżowe ośrodki wychowawcze E Remont, przebudowa i wyposażenie infrastruktury zdegradowanych budynków w celu ich adaptacji na mieszkania socjalne**

Investigie w mieszkaniach o charakterze<br>meszkaniach o charakterze<br>spomaganym mogą być realizowane pod<br>arunkiem, że naksymalna liczba miejsc jest<br>nie większa, nie obreślają to "Mytyczne w<br>zakresie realizacji prześnięcznej w

 $\label{eq:2} \begin{tabular}{p{0.8cm}} \textbf{Prefix} & \textbf{if instance, and} \\ \textbf{if } \textbf{r} & \textbf{if } \textbf{f} & \textbf{if } \textbf{if } \$ 

Uslugi świadczone są w sposób wskazany<br>
"Wytycznych w zakresie realizacji<br>
przedsięwzięć w obszarze włączenia<br>
społecznego i zwalczania ubdstwa<br>
z wykorzystaniem środków Europejskiego<br>
Funduszu Społecznego i Europejskiego<br> W związku z planowanymi zmianami zapisów *"Wytycznych w zakresie realizacji przedsięwzięć w obszarze włączenia społecznego i zwalczania ubóstwa z wykorzystaniem środków Europejskiego Funduszu Społecznego i Europejskiego Funduszu Rozwoju Regionalnego na lata 2014-2020"* uregulowania w powyższej kwestii zostaną przedstawione (dodatkowo) w formie komunikatu we wszystkich miejscach, gdzie opublikowano ogłoszenie – niezwłocznie po zatwierdzeniu zmian przez Ministerstwo Rozwoju.

Za budynek zdegradowany na potrzeby<br>ninejszego konkursu uznaje się budynek w<br>którym – na podstawie aktualnej, okresowej<br>kontroli oceny stanu technicznego elementów<br>budowlanych (przeprowadzonej na podstawie<br>att. 62 ustawy –

• jeden z elementów budowlanych wykazuje stopień zużycia "awaryjny", tj. na poziomie ponad 50% (w odniesieniu do elementów konstrukcyjnych budynku) lub ponad 60% (w odniesieniu do elementów wykończeniowych budynku), lub • co najmniej dwa elementy budowlane wykazują stopień zużycia "zły", tj. 41-50% (w odniesieniu do elementów konstrukcyjnych budynku) lub 46-60% (w odniesieniu do elementów wykończeniowych budynku).

Protokół (wyciąg z protokołu) z okresowej<br>kontroli i oceny stanu technicznego elementów<br>budowlanych obiektu budowlanego stanowi<br><u>obowiązkowy załącznik do wniosku</u><br><u>o dofinansowanie</u>). **Interwencja może wykraczać poza części wspólne budynków.** Projekt powinien uwzględniać dostosowanie do potrzeb osób niepełnosprawnych.

Aby projekt mágó byť realizowany<br>
projektodawca musi wskazać powiązanie<br>
z realizacją celów RPO ND 2014-2020 w<br>
zakresie wsparcia udzielenego w ramach<br>
Europejskiego Funduszu Społecznego, tj. że<br>
Europejskiego Funduszu Spo

Kazdy projekt musi zakładać wsparcie<br>integracji społecznej lub aktywizacji<br>integracji społecznej lub aktywizacji<br>społecznej lub aktywizacji<br>społecznej społecznej lub aktywizacji<br>musi kompleksowym is hopelestowym programes<br>

**W ramach ogłoszonego konkursu preferowane będą projekty:**

<span id="page-2-0"></span>• o charakterze rewitalizacji ngarej, i ujęteje Poloniczaj (na poloniczaj (na polonicznej polonicznej (na polonicznej i umieszczone na wykazie pozytywnie<br>zewstylicznej i umieszczone na wykazie pozytywnie<br>zewstylikowanych p

<span id="page-2-1"></span>Narunki oraz preferencje (punktowane) v<br>zakresia wyboru projektów szczegółowo<br>Refolga "Kryteria wyboru projektów srzenskowa<br>Refolga ZA zakresia wyboru projektów wznach<br>42/16 z dnia 8 września 2016 r. Komitetu<br>Monitorująceg

**W ramach projektów nie będą finansowane wydatki na:**

<span id="page-2-2"></span>

**Przedmiot konkursów, w tym typy projektów podlegające dofinansowaniu:**

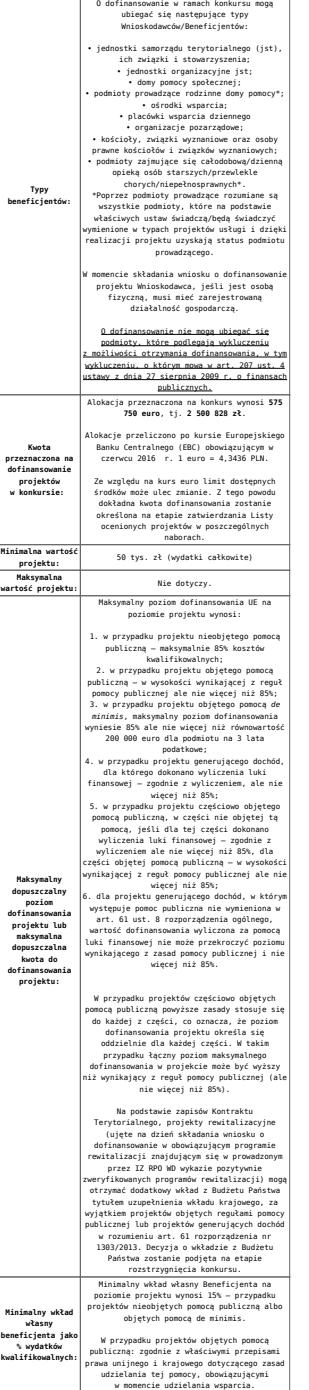

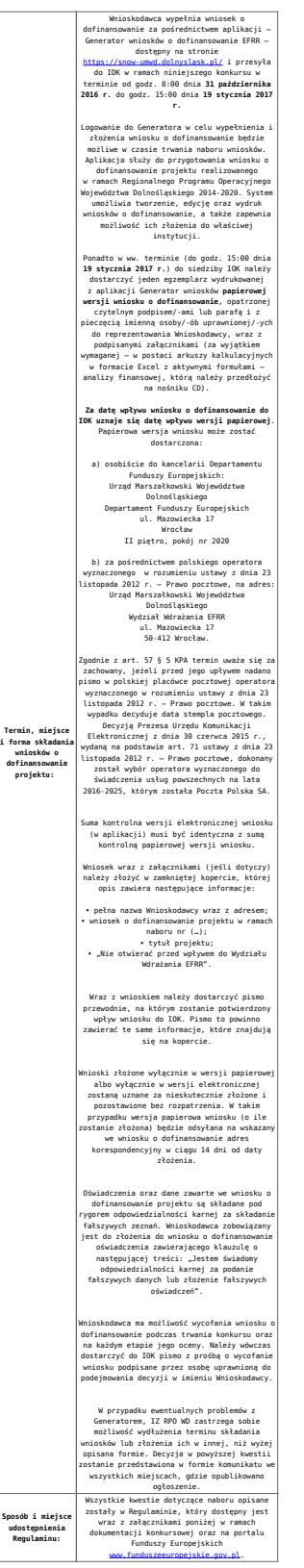

<span id="page-4-0"></span>[\[1\]](#page-0-0)W skład Aglomeracji Jeleniogórskiej określonej w Strategii ZIT AJ wchodzą: Miasto Jelenia Góra, Gmina Janowice Wielkie, Gmina Jeżów Sudecki, Miasto Karpacz, Miasto Kowary, Gmina Mysłakowice, Miasto Piechowice, Gmina Podgórzyn, Gmina Stara Kamienica, Miasto Szklarska Poręba, Miasto i Gmina Gryfów Śląski, Miasto i Gmina Lubomierz, Miasto i Gmina Mirsk, Miasto i Gmina Wleń, Gmina Pielgrzymka, Miasto i Gmina Świerzawa,

Miasto Wojcieszów, Miasto Złotoryja.

<span id="page-5-0"></span>[\[2\]](#page-2-0) Przez dokument równorzędny należy rozumieć lokalny, miejski lub gminny programy rewitalizacji. Dokument równorzędny to taki, który zawiera wszystkie niezbędne elementy programu rewitalizacji, zgodnie z Wytycznymi opracowanymi przez Ministerstwo Rozwoju w zakresie rewitalizacji w programach operacyjnych na lata 2014-2020 oraz wytycznymi programowymi IZ RPO WD dotyczącymi zasad przygotowania lokalnych programów rewitalizacji (lub dokumentów równorzędnych) w perspektywie finansowej 2014-2020.

<span id="page-5-1"></span>[\[3\]](#page-2-1) Zdefiniowanych zgodnie z załącznikiem nr 1 do Rozporządzenia Wykonawczego Komisji (UE) NR 215/2014 z dnia 7 marca 2014 r.

<span id="page-5-2"></span>[\[4\]](#page-2-2) Wydatki kwalifikowalne nie obejmują wydatków ponoszonych na część związaną z prowadzeniem działalności administracyjnej. Dlatego należy określić procentowy udział powierzchni użytkowej związanej z prowadzeniem działalności administracyjnej w całkowitej powierzchni użytkowej budynku. Następnie należy wg uzyskanej proporcji obniżyć wydatki kwalifikowalne.

<span id="page-5-3"></span>[\[5\]](#page-2-3) Zgodnie z przypisem nr 1.

#### **Dokumentacja konkursowa:**

- [Ogłoszenie o naborze 6.1 D i E ZIT AJ](http://rpo.dolnyslask.pl/wp-content/uploads/2016/09/Ogłoszenie-o-naborze-6.1-D-i-E-ZIT-AJ.docx)
- [Regulamin 6.1 D i E Załącznik nr 1 do Uchwały](http://rpo.dolnyslask.pl/wp-content/uploads/2016/09/Regulamin-6.1-D-i-E-Załącznik-nr-1-do-Uchwały1.docx)
- [Załącznik nr 1 do Regulaminu Kryteria wyboru 6.1 D i](http://rpo.dolnyslask.pl/wp-content/uploads/2016/09/Załącznik-nr-1-do-Regulaminu-Kryteria-wyboru-6.1-D-i-E1.docx) [E](http://rpo.dolnyslask.pl/wp-content/uploads/2016/09/Załącznik-nr-1-do-Regulaminu-Kryteria-wyboru-6.1-D-i-E1.docx)
- [Załącznik nr 2 do Regulaminu Wskaźniki 6.1 D i E](http://rpo.dolnyslask.pl/wp-content/uploads/2016/09/Załącznik-nr-2-do-Regulaminu-Wskaźniki-6.1-D-i-E1.docx)
- [Załącznik do Wyciągu kryteriów Poziom zamożności Gminy](http://rpo.dolnyslask.pl/wp-content/uploads/2016/09/Załącznik-do-Wyciągu-kryteriów-Poziom-zamożności-Gminy-wskaźnik-G.xls) [– wskaźnik G](http://rpo.dolnyslask.pl/wp-content/uploads/2016/09/Załącznik-do-Wyciągu-kryteriów-Poziom-zamożności-Gminy-wskaźnik-G.xls)
- [Strategia ZIT AJ](http://rpo.dolnyslask.pl/wp-content/uploads/2016/04/Strategia-ZIT-AJ.zip)
- [Poradnik Realizacja zasady równości szans i](http://rpo.dolnyslask.pl/wp-content/uploads/2016/10/Poradnik-Realizacja-zasady-równości-szans-i-niedyskryminacji-w-tym-dostępności-dla-osób-z-niepełnosprawnościami.pdf) [niedyskryminacji, w tym dostępności dla osób z](http://rpo.dolnyslask.pl/wp-content/uploads/2016/10/Poradnik-Realizacja-zasady-równości-szans-i-niedyskryminacji-w-tym-dostępności-dla-osób-z-niepełnosprawnościami.pdf) [niepełnosprawnościami](http://rpo.dolnyslask.pl/wp-content/uploads/2016/10/Poradnik-Realizacja-zasady-równości-szans-i-niedyskryminacji-w-tym-dostępności-dla-osób-z-niepełnosprawnościami.pdf)
- $Wz$ ór WND (6.1.3 ZIT AJ)
- Wykaz informacji wraz z załącznikami do wniosku
	- [Deklaracja Natura 2000](http://rpo.dolnyslask.pl/wp-content/uploads/2016/09/Deklaracja-Natura-20001.doc)
	- [Deklaracja RDW](http://rpo.dolnyslask.pl/wp-content/uploads/2016/09/Deklaracja-RDW3.doc)
	- [Formularz inna pomoc](http://rpo.dolnyslask.pl/wp-content/uploads/2016/09/Formularz-inna-pomoc2.xlsx)
	- [Formularz pomoc de minimis \(przedsiębiorstwa\)](http://rpo.dolnyslask.pl/wp-content/uploads/2016/09/Formularz-pomoc-de-minimis-przedsiębiorstwa1.xlsx)
	- [Formularz pomoc de minimis](http://rpo.dolnyslask.pl/wp-content/uploads/2016/09/Formularz-pomoc-de-minimis1.xlsx)
	- [Formularz wkład niepieniężny częściowa pomoc](http://rpo.dolnyslask.pl/wp-content/uploads/2016/09/Formularz-wkład-niepieniężny-częściowa-pomoc-publiczna1.docx) [publiczna](http://rpo.dolnyslask.pl/wp-content/uploads/2016/09/Formularz-wkład-niepieniężny-częściowa-pomoc-publiczna1.docx)
	- [Formularz wkład niepieniężny z pomocą publiczną](http://rpo.dolnyslask.pl/wp-content/uploads/2016/09/Formularz-wkład-niepieniężny-z-pomocą-publiczną1.docx)
	- [Formularz wkład niepieniezny bez pomocy](http://rpo.dolnyslask.pl/wp-content/uploads/2016/09/Formularz-wkład-niepieniezny-bez-pomocy-publicznej1.docx) [publicznej](http://rpo.dolnyslask.pl/wp-content/uploads/2016/09/Formularz-wkład-niepieniezny-bez-pomocy-publicznej1.docx)
	- [Instrukcja-wypełniania-wniosku-o-dofinansowanie-w](http://rpo.dolnyslask.pl/wp-content/uploads/2016/09/Instrukcja-wypełniania-wniosku-o-dofinansowanie-w-ramach-RPO-WD-2014-2020-w-zakresie-EFRR_v2_09-20161.pdf)[ramach-RPO-WD-2014-2020-w-zakresie-EFRR\\_v2\\_09 2016](http://rpo.dolnyslask.pl/wp-content/uploads/2016/09/Instrukcja-wypełniania-wniosku-o-dofinansowanie-w-ramach-RPO-WD-2014-2020-w-zakresie-EFRR_v2_09-20161.pdf)
	- [Oświadczenie Analiza OOŚ z instrukcją](http://rpo.dolnyslask.pl/wp-content/uploads/2016/09/Oświadczenie-Analiza-OOŚ-z-instrukcją1.doc)
	- [Oświadczenie pomoc de minimis](http://rpo.dolnyslask.pl/wp-content/uploads/2016/09/Oświadczenie-pomoc-de-minimis1.doc)
	- [Oświadczenie o braku pomocy publicznej pomocy de](http://rpo.dolnyslask.pl/wp-content/uploads/2016/09/Oświadczenie-o-braku-pomocy-publicznej-pomocy-de-minimis1.docx) [minimis](http://rpo.dolnyslask.pl/wp-content/uploads/2016/09/Oświadczenie-o-braku-pomocy-publicznej-pomocy-de-minimis1.docx)
	- [Oświadczenie VAT dla Partnera](http://rpo.dolnyslask.pl/wp-content/uploads/2016/09/Oświadczenie-VAT-dla-Partnera1.docx)
	- [Oświadczenie VAT dla Wnioskodawcy](http://rpo.dolnyslask.pl/wp-content/uploads/2016/09/Oświadczenie-VAT-dla-Wnioskodawcy1.docx)
	- [Oświadczenie VATdla Podmiotu realizującego projekt](http://rpo.dolnyslask.pl/wp-content/uploads/2016/09/Oświadczenie-VATdla-Podmiotu-realizującego-projekt1.docx)
	- [Pełnomocnictwo](http://rpo.dolnyslask.pl/wp-content/uploads/2016/09/Pełnomocnictwo1.doc)
	- [UOKiK Pomoc publiczna informacje dodatkowe](http://rpo.dolnyslask.pl/wp-content/uploads/2016/09/UOKiK-Pomoc-publiczna-informacje-dodatkowe1.pdf)
	- [Załącznik dotyczący określenia poziomu wsparcia w](http://rpo.dolnyslask.pl/wp-content/uploads/2016/09/Załącznik-dotyczący-określenia-poziomu-wsparcia-w-projektach-partnerskich1.xlsx) [projektach partnerskich](http://rpo.dolnyslask.pl/wp-content/uploads/2016/09/Załącznik-dotyczący-określenia-poziomu-wsparcia-w-projektach-partnerskich1.xlsx)

[Wzór Decyzji o dofinansowaniu projektu](http://rpo.dolnyslask.pl/wp-content/uploads/2016/09/Wzór-Decyzji-o-dofinansowaniu-projektu-WD_2014-2020_08.2016-AKTUALNY.docx) [WD\\_2014-2020\\_08.2016](http://rpo.dolnyslask.pl/wp-content/uploads/2016/09/Wzór-Decyzji-o-dofinansowaniu-projektu-WD_2014-2020_08.2016-AKTUALNY.docx)

- [Załącznik nr 2 Harmonogram rzeczowo- finansowy](http://rpo.dolnyslask.pl/wp-content/uploads/2016/09/Załącznik-nr-2-Harmonogram-rzeczowo-finansowy1.xlsx)
- [Załącznik nr 3 Harmonogram zamówień dla Projektu](http://rpo.dolnyslask.pl/wp-content/uploads/2016/09/Załącznik-nr-3-Harmonogram-zamówień-dla-Projektu1.docx)
- [Załącznik nr 4 Harmonogram płatności](http://rpo.dolnyslask.pl/wp-content/uploads/2016/09/Załącznik-nr-4-Harmonogram-płatności1.xlsx)
- [Załącznik nr 5 Montaż finansowy Projektu](http://rpo.dolnyslask.pl/wp-content/uploads/2016/09/Załącznik-nr-5-Montaż-finansowy-Projektu1.xls)
- [Załącznik nr 6 Skwantyfikowane wskaźniki](http://rpo.dolnyslask.pl/wp-content/uploads/2016/09/Załącznik-nr-6-Skwantyfikowane-wskaźniki-osiągnięcia-rzeczowej-realizacji-Projektu.doc) [osiągnięcia rzeczowej realizacji Projektu](http://rpo.dolnyslask.pl/wp-content/uploads/2016/09/Załącznik-nr-6-Skwantyfikowane-wskaźniki-osiągnięcia-rzeczowej-realizacji-Projektu.doc)
- [Załącznik nr 7 Oświadczenie VAT dla Beneficjenta](http://rpo.dolnyslask.pl/wp-content/uploads/2016/09/Załącznik-nr-7-Oświadczenie-VAT-dla-Beneficjenta.docx)
- [Załącznik nr 8 Oświadczenie VAT dla Partnera](http://rpo.dolnyslask.pl/wp-content/uploads/2016/09/Załącznik-nr-8-Oświadczenie-VAT-dla-Partnera.docx)
- [Załącznik nr 9 Oświadczenie VAT dla Podmiotu](http://rpo.dolnyslask.pl/wp-content/uploads/2016/09/Załącznik-nr-9-Oświadczenie-VAT-dla-Podmiotu-realizującego-projekt.docx) [realizującego projekt](http://rpo.dolnyslask.pl/wp-content/uploads/2016/09/Załącznik-nr-9-Oświadczenie-VAT-dla-Podmiotu-realizującego-projekt.docx)
- [Załącznik nr 10 Zestawienie dokumentów dotyczących](http://rpo.dolnyslask.pl/wp-content/uploads/2016/09/Załącznik-nr-10-Zestawienie-dokumentów-dotyczących-operacji.doc) operacii
- [Załącznik nr 11 Wykaz dokumentów do wniosku o](http://rpo.dolnyslask.pl/wp-content/uploads/2016/09/Załącznik-nr-11-Wykaz-dokumentów-do-wniosku-o-płatność.doc) [płatność](http://rpo.dolnyslask.pl/wp-content/uploads/2016/09/Załącznik-nr-11-Wykaz-dokumentów-do-wniosku-o-płatność.doc)
- [Załącznik nr 12 Zakres przetwarzanych danych](http://rpo.dolnyslask.pl/wp-content/uploads/2016/09/Załącznik-nr-12-Zakres-przetwarzanych-danych-osobowych.docx) [osobowych](http://rpo.dolnyslask.pl/wp-content/uploads/2016/09/Załącznik-nr-12-Zakres-przetwarzanych-danych-osobowych.docx)
- [Załącznik nr 13 Obowiązki informacyjne](http://rpo.dolnyslask.pl/wp-content/uploads/2016/09/Załącznik-nr-13-Obowiązki-informacyjne-Beneficjenta-EFRR.doc) [Beneficjenta EFRR](http://rpo.dolnyslask.pl/wp-content/uploads/2016/09/Załącznik-nr-13-Obowiązki-informacyjne-Beneficjenta-EFRR.doc)
- [Wzór umowy o dofinansowanie \(6.1\) EFRR 2014 2020](http://rpo.dolnyslask.pl/wp-content/uploads/2016/03/Wzór-umowy-o-dofinansowanie-6.1-EFRR-2014-2020.doc) [obowiązuje od 26.07.2017](http://rpo.dolnyslask.pl/wp-content/uploads/2016/03/Wzór-umowy-o-dofinansowanie-6.1-EFRR-2014-2020.doc)
- [Wzór umowy o dofinansowanie \(6.1\) EFRR 2014 2020](http://rpo.dolnyslask.pl/wp-content/uploads/2016/03/Wzór-umowy-o-dofinansowanie-6.1-EFRR-2014-2020-śl.-zm..doc) [śl. zm.] - obowiązuje od 26.07.2017

[Wzór umowy o dofinansowanie EFRR 2014 2020 – wersja](http://rpo.dolnyslask.pl/wp-content/uploads/2016/09/Wzór-umowy-o-dofinansowanie-EFRR-2014-2020.doc) [archiwalna](http://rpo.dolnyslask.pl/wp-content/uploads/2016/09/Wzór-umowy-o-dofinansowanie-EFRR-2014-2020.doc)

- [Załącznik nr 2 Harmonogram rzeczowo- finansowy](http://rpo.dolnyslask.pl/wp-content/uploads/2016/09/Załącznik-nr-2-Harmonogram-rzeczowo-finansowy2.xlsx)
- [Załącznik nr 3 Harmonogram zamówień dla Projektu](http://rpo.dolnyslask.pl/wp-content/uploads/2016/09/Załącznik-nr-3-Harmonogram-zamówień-dla-Projektu2.docx)
- [Załącznik nr 4 Harmonogram płatności](http://rpo.dolnyslask.pl/wp-content/uploads/2016/09/Załącznik-nr-4-Harmonogram-płatności2.xlsx)
- [Załącznik nr 5 Montaż finansowy Projektu](http://rpo.dolnyslask.pl/wp-content/uploads/2016/09/Załącznik-nr-5-Montaż-finansowy-Projektu2.xls)
- [Załącznik nr 6 Skwantyfikowane wskaźniki](http://rpo.dolnyslask.pl/wp-content/uploads/2016/09/Załącznik-nr-6-Skwantyfikowane-wskaźniki-osiągnięcia-rzeczowej-realizacji1.doc) [osiągnięcia rzeczowej realizacji](http://rpo.dolnyslask.pl/wp-content/uploads/2016/09/Załącznik-nr-6-Skwantyfikowane-wskaźniki-osiągnięcia-rzeczowej-realizacji1.doc)
- [Załącznik nr 8 Oświadczenie VAT dla Beneficjenta](http://rpo.dolnyslask.pl/wp-content/uploads/2016/09/Załącznik-nr-8-Oświadczenie-VAT-dla-Beneficjenta1.docx)
- [Załącznik nr 9 Oświadczenie VAT dla Partnera](http://rpo.dolnyslask.pl/wp-content/uploads/2016/09/Załącznik-nr-9-Oświadczenie-VAT-dla-Partnera1.docx)
- [Załącznik nr 10 Oświadczenie VAT dla Podmiotu](http://rpo.dolnyslask.pl/wp-content/uploads/2016/09/Załącznik-nr-10-Oświadczenie-VAT-dla-Podmiotu-realizującego-projekt1.docx) [realizującego projekt](http://rpo.dolnyslask.pl/wp-content/uploads/2016/09/Załącznik-nr-10-Oświadczenie-VAT-dla-Podmiotu-realizującego-projekt1.docx)
- [Załącznik nr 11 Zestawienie dokumentów dotyczących](http://rpo.dolnyslask.pl/wp-content/uploads/2016/09/Załącznik-nr-11-Zestawienie-dokumentów-dotyczących-operacji1.doc) [operacji](http://rpo.dolnyslask.pl/wp-content/uploads/2016/09/Załącznik-nr-11-Zestawienie-dokumentów-dotyczących-operacji1.doc)
- [Załącznik nr 12 Wykaz dokumentów do wniosku o](http://rpo.dolnyslask.pl/wp-content/uploads/2016/09/Załącznik-nr-12-Wykaz-dokumentów-do-wniosku-o-płatność1.doc) [płatność](http://rpo.dolnyslask.pl/wp-content/uploads/2016/09/Załącznik-nr-12-Wykaz-dokumentów-do-wniosku-o-płatność1.doc)
- [Załącznik nr 13 Zakres przetwarzanych danych](http://rpo.dolnyslask.pl/wp-content/uploads/2016/09/Załącznik-nr-13-Zakres-przetwarzanych-danych-osobowych1.docx) [osobowych](http://rpo.dolnyslask.pl/wp-content/uploads/2016/09/Załącznik-nr-13-Zakres-przetwarzanych-danych-osobowych1.docx)

[Załącznik nr 14 Obowiązki informacyjne](http://rpo.dolnyslask.pl/wp-content/uploads/2016/09/Załącznik-nr-14-Obowiązki-informacyjne-Beneficjenta-EFRR1.doc) [Beneficjenta EFRR](http://rpo.dolnyslask.pl/wp-content/uploads/2016/09/Załącznik-nr-14-Obowiązki-informacyjne-Beneficjenta-EFRR1.doc)

# **Materiały dodatkowe:**

- [GWND 2.0](http://rpo.dolnyslask.pl/wp-content/uploads/2016/09/GWND-2.0.pptx)
- [Kryteria zgodności projektu ze Strategią ZIT AJ \(6.1.3 D](http://rpo.dolnyslask.pl/wp-content/uploads/2016/09/Kryteria-zgodności-projektu-ze-Strategią-ZIT-AJ-6.1.3-D-i-E.pptx)  $i$  E)
- [Kryteria zgodności projektu ze Strategią ZIT WrOF \(6.1.2](http://rpo.dolnyslask.pl/wp-content/uploads/2016/09/Kryteria-zgodności-projektu-ze-Strategią-ZIT-WrOF-6.1.2-D-i-E.ppt)  $D \text{ i } E$
- [Ocena projektów w zakresie OOŚ \(6.1 D i E\)](http://rpo.dolnyslask.pl/wp-content/uploads/2016/09/Ocena-projektów-w-zakresie-OOŚ-6.1-D-i-E.pptx)
- [Założenia konkursu 6.1.D i E prezentacja](http://rpo.dolnyslask.pl/wp-content/uploads/2016/09/Założenia-konkursu-6.1.D-i-E-prezentacja.pptx)

# **Komunikaty i wyjaśnienia:**

- [FAQ 6.1 D i E wyjaśnienia](http://rpo.dolnyslask.pl/wp-content/uploads/2016/12/FAQ-6-1-D-i-E.docx)
- [Komunikat wydłużenie terminu naborów 6.1- 28.12.2016](http://rpo.dolnyslask.pl/wp-content/uploads/2016/12/Komunikat-wydłużenie-terminu-naborów-6.1.doc)
- $\cdot$  Komunikat (6 1 D i E) (adaptacia) 1.12.2016
- [Komunikat 6.1 D i E 15.11.2016](http://rpo.dolnyslask.pl/wp-content/uploads/2016/09/Komunikat-6-1-D-i-E.docx)

# **Najczęściej zadawane pytania i odpowiedzi:**

[FAQ \(6 1 D i E\) – 16.01.2017](http://rpo.dolnyslask.pl/wp-content/uploads/2016/09/FAQ-6-1-D-i-E.docx)